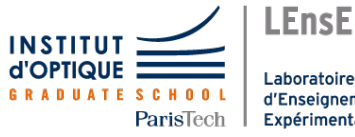

Laboratoire d'Enseignement Expérimental

# Travaux Pratiques d'Optique Microscope et lunette afocale

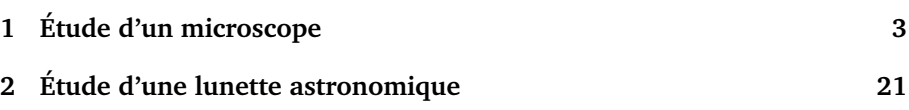

Salles **Microscope Lunette**<br>S<sub>1,12</sub> et S<sub>1,14</sub> S<sub>1,7</sub> S1.12 et S1.14

[lense.institutoptique.fr | Première année | Optique S6](http://lense.institutoptique.fr/ )

Cycle Ingénieur - FISE - 1ère année - Palaiseau Semestre 6 Version du 10 janvier 2024 Année 2023-2024

## **Conseils sur l'estimation des incertitudes**

Voici quelques conseils sur l'estimation des incertitudes pendant le TP et leur calcul précis pour le compte rendu.

**Les incertitudes relatives (en %)** doivent être estimées pendant le TP (pour en identifier l'origine principale) et calculées plus précisément lors de la rédaction du compte rendu.

**Expliquez avec quelques phrases** ce qui a été mesuré et comment vous calculez les incertitudes : ne pas se limiter à des tableaux de chiffres sans explication.

**Incertitude par répétition de la mesure ou par dérivée logarithmique d'une formule?** Dans ces deux TP, la plupart des incertitudes seront déterminées en composant par le calcul les incertitudes des différentes quantités prises en compte dans les formules. L'incertitude par répétabilité des mesures sera utilisée pour la mesure de champ image avec le gonioculaire, où l'incertitude est dominée par la façon d'estimer la position d'occultation totale de la pupille. A noter cependant qu'il est conseillé d'effectuer chaque mesure deux fois pour éviter les erreurs (mauvais décompte des graduations par exemple) même si l'incertitude est déterminée par le calcul.

Les incertitudes indépendantes s'ajoutent quadratiquement.

**Quand on fait une mesure en superposant 2 réticules gradués,** l'incertitude porte en général sur le réticule qui a les graduations les plus serrées.

**Pour détecter les erreurs ou les incohérences** dans les calculs d'incertitude, utilisez les incertitudes relatives en % : pour la plupart des mesures que vous ferez dans ces deux TP, 0,5% correspond à une mesure très précise, 10% assez imprécise, 3 à 5% typique.

## **Compléments pour la détermination des incertitudes**

Pour vous aider dans le calcul des incertitudes lors de la rédaction de votre compte rendu, voici un guide sur les cas rencontrés dans ces deux TP.

**1er cas : incertitude provenant d'une seule mesure,** c'est le cas par exemple pour :

- la mesure d'un objet avec une mire graduée (par exemple la pupille de sortie de la lunette) ;
- la mesure d'une mire avec une autre mire plus serrée (mesure du  $q_y$  du viseur pour le TP lunette ou du  $q_u$  du microscope).

Dans ce cas, l'incertitude relative sur la mesure brute (0,5 grad sur 100 grad, soit 0,5%) se reporte directement sur le résultat final  $(g<sub>y</sub>$  mesuré à 0,5%).

**2e cas : incertitude provenant de 2 mesures indépendantes dont on fait le rapport.** Dans ce cas, les incertitudes relatives sur les 2 mesures brutes s'ajoutent quadratiquement. On peut simplifier suivant les cas :

- une des incertitudes est petite devant l'autre (mesure de  $G$  par la méthode des pupilles, mesure du champ objet de la lunette) : l'incertitude relative finale est égale à la plus grande ;
- les deux incertitudes relatives sont très proches (mesure de  $G$  par les angles, mesure de l'ON du microscope) : l'incertitude relative finale est √  $\sqrt{2}$  fois plus grande que l'incertitude sur chaque mesure;
- une des incertitudes est un peu plus petite que l'autre (mesure du  $\Phi_{PS}$ en utilisant le viseur préalablement calibré) : on fait la somme quadratique pour être plus précis.

**3e cas : incertitude de répétabilité** (ex : champ image au gonioculaire). Calculer l'écart type et multiplier par un facteur deux ou 3 pour obtenir une incertitude raisonnable

# <span id="page-4-0"></span>**TP 1 Étude d'un microscope**

#### **Sommaire**

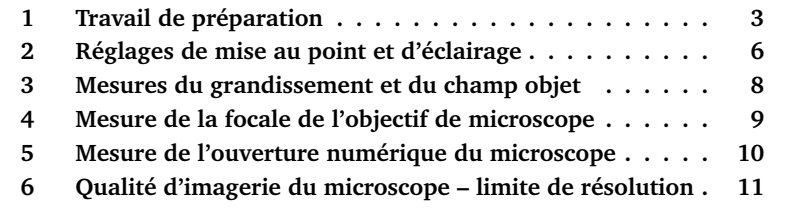

## <span id="page-4-1"></span>**1 Travail de préparation**

Le travail de préparation consiste à compléter la figure [1.1](#page-5-0) et à répondre aux questions **P1** à **P6**. Vous montrerez vos résultats à l'enseignant·e en début de séance.

<span id="page-5-0"></span>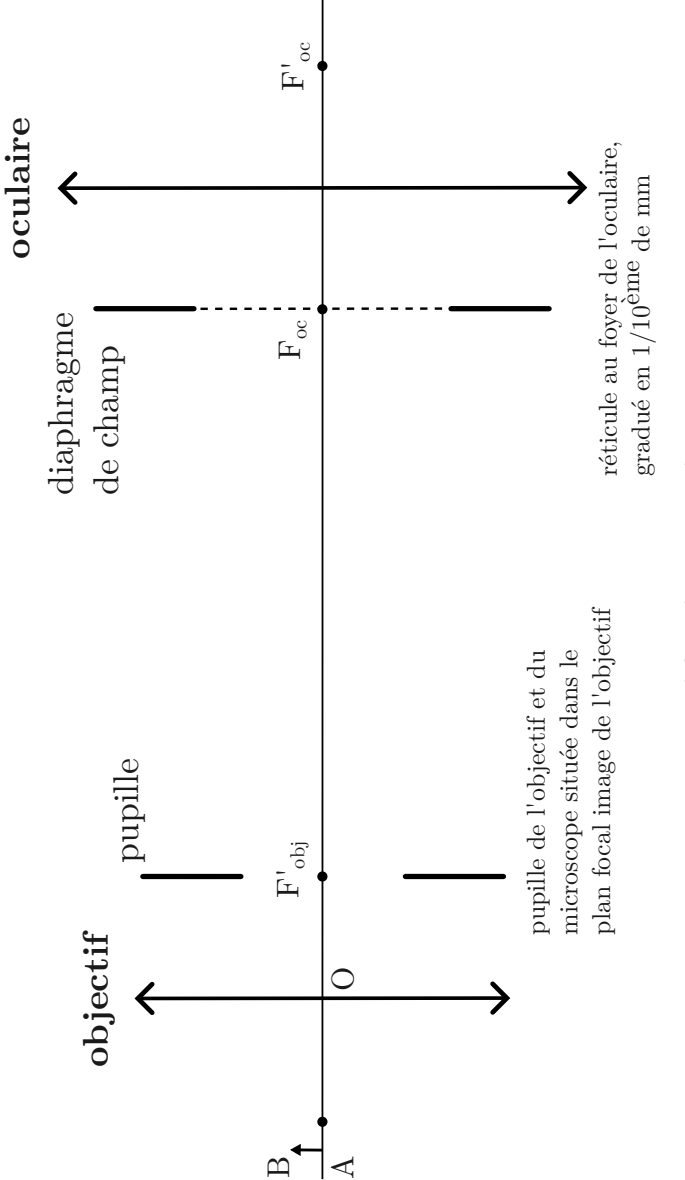

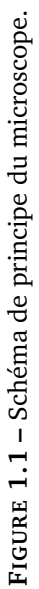

**P1** Complétez le schéma de principe du microscope sur la figure [1.1](#page-5-0) en traçant un faisceau de rayons issu d'un objet A sur l'axe, s'appuyant sur la pupille et qui traverse tout l'instrument. Ajoutez sur le schéma les angles d'ouverture objet et image du système, notés  $\alpha$  et  $\alpha'.$ 

**P2** Complétez le schéma de principe du microscope en traçant un faisceau de rayons issu d'un objet B hors l'axe, au bord du champ objet, s'appuyant sur la pupille et qui traverse tout l'instrument. Tracez aussi un rayon parallèle à l'axe issu de B. Construire la pupille de sortie du microscope.

**P3** Rappelez la définition du grandissement d'un objectif de microscope. Quelle relation lie son grandissement et sa distance focale ?

**P4** Rappelez la définition du grossissement commercial d'un oculaire et son expression en fonction de la distance focale de cet oculaire.

**P5** Qu'appelle-t-on un système télécentrique objet ? Le microscope du schéma est télécentrique objet. Comment le montrez-vous simplement ?

**P6** Déterminer le diamètre de la pupille de sortie du microscope en fonction de l'ouverture numérique objet de l'objectif du microscope, du grandissement de l'objectif et de la focale de l'oculaire. Pour cela, on se rappellera de la relation fondamentale des systèmes optiques d'imagerie.

En réalité, les objectifs de grandissement supérieur à 2,5 ne peuvent pas être approximés par une lentille mince comme sur la figure [1.1.](#page-5-0) Les vrais objectifs, comme ceux que vous allez utiliser pendant ce TP, sont composés d'au moins 5 lentilles. Il faut alors considérer la figure [1.2,](#page-7-1) sur laquelle est représenté le plan principal image H' du système optique complexe qu'est l'objectif de microscope. Sur cette figure est mis en évidence le télécentrisme objet de l'objectif : les ouvertures numériques côté objet des rayons issus des points A et B sont égales. Par ailleurs, la relation des sinus d'Abbe est bien vérifiée pour l'objectif de microscope.

<span id="page-7-1"></span>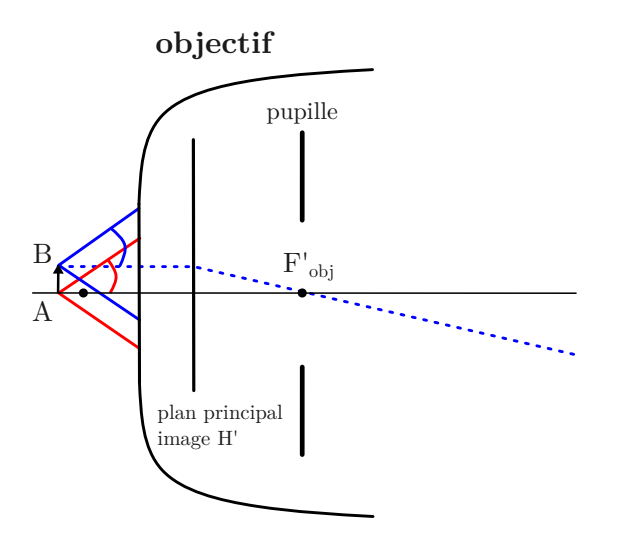

**FIGURE 1.2 –** Objectif réel de microscope.

#### <span id="page-7-0"></span>**2 Réglages de mise au point et d'éclairage**

Les salles de microscopie sont équipées de 6 microscopes droits similaires. Chaque binôme dispose d'un microscope Olympus de référence BH2 ou BX41, et d'un deuxième microscope de marque Realux. Dans la première moitié du TP (mesures géométriques), chaque élève dispose de son propre microscope pour faire les réglages et les mesures.

**Précautions :** les objectifs, oculaires et échantillons utilisés au cours de ce TP sont des systèmes optiques de qualité très fragiles et très onéreux. Vous devez les manipuler avec délicatesse et les ranger rapidement à leur place.

**A CHAQUE CHANGEMENT D'ECHANTILLON,** pour faire la mise au point, commencez par l'objectif de grandissement 10, que vous approchez de l'échantillon en veillant à ne pas le heurter. Puis faites la mise au point sur l'objet en éloignant l'objet de l'objectif, pour éviter de heurter l'objectif !

#### **2.1 Réglage de la mise au point**

Les objectifs à utiliser sont déjà vissés sur la tourelle de votre microscope. L'oculaire à utiliser pour commencer est référencé  $10 \times /20 \text{ mm}$ , de couleur noire.

 $\rightarrow$  Réglez le réticule de cet oculaire à votre vue.

 $\sim$  Placez comme objet sur la platine un micromètre (rangé dans une petite boîte). Allumez la lampe d'éclairage (interrupteur situé sur la base du microscope). Le réglage d'intensité de l'éclairage s'effectue à l'aide d'un curseur ou d'une molette situés en général sur le côté droit. Sur les Olympus, ce réglage peut être bloqué par un bouton ON/OFF.

**Remarque :** dans un premier temps on n'optimise pas l'uniformité d'éclairage de l'objet. On se contente juste de régler l'intensité d'éclairage pour y voir quelque chose sans être ébloui.

 $\sim$  Effectuez la mise au point sur le micromètre en utilisant l'objectif  $\times$ 10. Ce n'est en général pas si facile au début de trouver l'objet dans le champ latéralement et de trouver la bonne mise au point. Pendant vos réglages, surveillez bien la distance objectif – échantillon afin de ne pas les heurter.

#### **Le plus catastrophique est bien sûr de heurter l'objectif ou de briser le** micromètre, objets précieux (environ 300 €)!

**Quelques conseils :** la platine porte-échantillon est déplacée verticalement de manière très précise à l'aide de boutons moletés. Assurez-vous d'abord que vous maîtrisez bien leur action sur le sens de déplacement. Le micromètre est entouré d'un cercle noir sur lequel il est plus facile de faire la mise au point, puis on vise son centre où se trouve le micromètre. Pour trouver la bonne mise au point sans risquer la collision, le plus simple est de placer l'objectif très près du micromètre et de l'éloigner progressivement en descendant doucement la platine.

Une fois la mise au point effectuée, tournez la tourelle porte objectif et vérifiez qu'il suffit d'un faible ajustement pour optimiser la mise au point avec un objectif de plus fort grandissement. Cette qualité intéressante est appelée « parfocalité ». Elle facilite la mise au point avec un objectif de très fort grandissement.

#### **2.2 L'éclairage Köhler**

L'éclairage Köhler assure une bonne uniformité de l'éclairement de la préparation et permet le contrôle de l'ouverture numérique de l'éclairage (par le diaphragme d'ouverture) et du champ objet éclairé (par le diaphragme de champ). Un schéma des conjugaisons est visible sur un poster dans la salle.

L'illuminateur est incorporé dans le socle du microscope. Le diaphragme de champ DC est réglable via une bague située sur le socle. Le bloc condenseur, intégré sous la platine, peut être déplacé verticalement par un bouton situé sur le côté gauche. Il peut également être centré avec deux vis moletées situées de part et d'autre de la lentille. Le diaphragme d'ouverture DO est solidaire du condenseur (par construction, il est placé dans son plan focal) et son diamètre est réglable. Sur les microscopes Olympus BH2 et BX41 : une bague graduée indique l'ouverture numérique de l'éclairage.

**Procédure de réglage.** Grâce à différents préréglages par construction du microscope, la procédure pour obtenir un éclairage Köhler est simple :

- Faites la mise au point sur la préparation considérée (même si l'éclairage est de mauvaise qualité) :
- Fermez le diaphragme de champ et le diaphragme d'ouverture ;
- Réglez la position verticale du condenseur pour voir l'image nette du diaphragme de champ dans le plan de la préparation ;
- Centrez l'image du diaphragme de champ avec les vis moletées du condenseur ;
- Ouvrez le diaphragme de champ à la dimension du champ objet ;
- Ouvrez le diaphragme d'ouverture de l'éclairage jusqu'à la valeur de l'ouverture de l'objectif (repéré par son grandissement sur les Realux).

#### **L'éclairage Köhler doit être réglé en principe à chaque changement d'objectif et à chaque changement de préparation.**

 $\rightarrow$  Effectuez le réglage de l'éclairage Köhler avec l'objectif  $\times$ 10 et faites vérifier par l'enseignant·e.

**Q1** Lors de la vérification, vous identifierez devant l'enseignant·e les diaphragmes de champ et d'ouverture de l'éclairage en expliquant brièvement les conjugaisons effectuées. Vous répondrez en particulier aux questions suivantes : Quel est le diaphragme qui est conjugué avec le plan objet ? Où se trouve la pupille d'entrée du microscope ? Pourquoi le DO d'éclairage est-il placé dans le plan focal du condenseur ?

## <span id="page-9-0"></span>**3 Mesures du grandissement et du champ objet**

Dans cette partie, on utilisera le microscope Olympus avec l'objectif  $\times$ 40 et l'oculaire  $\times$ 10, et le microscope Realux avec l'objectif  $\times$ 20 et l'oculaire  $\times$ 20. On notera que le micromètre objet fait une dimension totale de 1 mm (parfois 1, 8 mm) et est gradué au 0, 01 mm, tandis que le réticule de l'oculaire fait 10 mm gradué au 0, 1 mm.

**Q2** Mesurez le grandissement de l'objectif. La valeur nominale du grandissement (inscrite sur l'objectif) est-elle incluse dans l'intervalle d'incertitude autour de la valeur mesurée ?

#### **Mesures du champ objet et du champ intermédiaire**

**Q3** Quel diaphragme limite le champ du microscope ?

**Q4** Mesurez directement le diamètre du champ objet grâce au micromètre objet.

**Q5** Calculez le diamètre du diaphragme de champ de l'oculaire grâce à la question précédente et au grandissement de l'objectif mesuré précédemment. Le résultat est-il cohérent avec une mesure directe sur l'oculaire et/ou l'inscription indiqué sur l'oculaire ?

#### <span id="page-10-0"></span>**4 Mesure de la focale de l'objectif de microscope**

**Q6** Retrouvez la relation entre le grandissement  $g_y$  de l'objectif du microscope, sa focale  $f_{\text{obj}}'$  et la distance  $F_{\text{obj}}'A'$ .

 $\rightarrow$  Placez dans le tube de microscope, avant l'oculaire, une rallonge en laiton, et ajustez la mise au point. La longueur de cette rallonge est  $d = (30, 0 \pm 1)$  $(0, 3)$  mm.

**Q7** Mesurez la nouvelle valeur du grandissement  $g_y^{\text{rallonge}}$  de l'objectif de microscope (x40 sur l'Olympus et x20 sur le Realux). Comment s'exprime  $g_{y}^{\rm{rallonge}}$ en fonction de  $f_{\text{obj}}'$ , d et  $F_{\text{obj}}'A$ ?

**Q8** En déduire la distance focale de l'objectif de microscope grâce à la relation (à redémontrer) :

$$
f'_{\text{obj}} = \frac{d}{|g_y^{\text{rallonge}} - g_y|} \tag{1.1}
$$

**Enlevez la rallonge et réajustez la mise au point dans la configuration normale d'observation**.

## <span id="page-11-0"></span>**5 Mesure de l'ouverture numérique du microscope**

L'ouverture numérique d'un objectif de microscope, par son influence directe sur le pouvoir de résolution du microscope, est un paramètre très important que l'on va déterminer en mesurant le diamètre de la pupille de sortie (cercle oculaire) du microscope. Dans cette partie, on utilisera le microscope Olympus avec l'objectif  $\times$ 40 et l'oculaire  $\times$ 10, et le microscope Realux avec l'objectif  $\times 20$  et l'oculaire  $\times 20$ .

**Q9** Quelle relation lie le diamètre de la pupille de sortie et l'ouverture numérique de l'objectif ? Cf question de préparation **P6**.

 $\rightarrow$  A l'aide d'une feuille de papier placée au-dessus de l'oculaire, repérez approximativement la pupille de sortie du microscope (elle est petite !).

Afin de faire une mesure précise de ce diamètre, on va l'observer avec un viseur à frontale fixe positionné au-dessus du microscope, équipé d'un objectif MELLES GRIOT 2.5 et d'un oculaire ×10 standard.

 $\rightarrow$   $\lambda$  l'aide d'une monture spécifique qui se glisse sur le tube du microscope (on enlève pour cela l'oculaire du microscope puis on le remet en place après avoir placé cette monture sur le tube), fixez le viseur au-dessus du microscope à une hauteur qui permettant de viser la pupille de sortie compte tenu de la distance frontale avant du viseur (environ 42 mm).

#### **Vérification du réglage de mise au point sur la pupille de sortie**

 $\rightarrow$  Observez la pupille de sortie du microscope. Fermez le diaphragme d'ouverture (DO) de l'éclairage et vérifiez que son image est bien dans le même plan que la pupille de sortie. Si la mise au point est précise, vous devez pouvoir voir les lames qui forment le diaphragme iris du DO d'éclairage.

 $\rightarrow$  Faites vérifier ce réglage par l'enseignant·e.

**Mesure rapide de l'ouverture** en utilisant la graduation du Diaphragme d'Ouverture du condenseur (uniquement possible sur les microscopes Olympus BH2 ou BX41)

Si vous êtes sur un microscope Olympus, vous disposez d'un Diaphragme d'Ouverture (DO) du condenseur gradué en ouverture numérique (c'est-à-dire :  $\sin(\alpha_{\text{condenseur}})$ ).

 $\sim$  En égalisant précisément le diamètre de l'image du DO du condenseur et celui de la pupille de l'objectif, vous pouvez mesurer l'ouverture numérique objet (ON) de votre objectif grâce à la bague graduée de réglage du diaphragme d'ouverture de l'éclairage Köhler.

**Q10** Comparez à la valeur de l'ON objet inscrite sur l'objectif.

#### **Mesure de l'ouverture numérique objet (ON) par la mesure du diamètre du cercle oculaire**

; **Ouvrez le DO pour qu'il ne limite pas l'ouverture** et mesurez avec le viseur le diamètre de la pupille de sortie. On prendra comme valeur de grandissement  $g_y = 2.4 \pm 0.1$  pour l'objectif MELLES GRIOT, valeur typique mesurée avec ces tubes de viseur.

**Q11** Comparez cette valeur à la pupille d'œil (et à la pupille de sortie de la lunette astronomique si vous avez déjà fait le TP lunette). Commentez.

**Q12** En déduire la valeur de l'ouverture numérique objet (ON) de l'objectif.

**Q13** Estimez l'incertitude relative et comparez à la valeur inscrite sur l'objectif. Présentez toutes les mesures sous la forme du tableau donné dans la feuille de mesure. Evaluez l'incertitude de mesure de l'ouverture numérique.

## <span id="page-12-0"></span>**6 Qualité d'imagerie du microscope – limite de résolution**

Nous allons maintenant mesurer la limite de résolution latérale du microscope. On complètera le tableau [1.5,](#page-20-0) à inclure dans le compte rendu.

Le micromètre que vous avez utilisé pour les mesures de grandissement des objectifs, de pas  $10 \mu m$ , était facilement résolu par tous les objectifs. Nous allons donc utiliser ici des échantillons sur lesquels des réseaux de lignes métalliques de pas variable ont été gravés (attention ces échantillons fabriqués par nanolithographie **sont fragiles et TRÈS COUTEUX!**). Les échantillons sont les lames de microscope couvertes d'un dépôt métallique sur lequel on peut distinguer à l'œil des zones gravées avec des motifs périodiques. Deux types d'échantillons sont disponibles suivant les binômes : zones constituées de 8 réseaux dont les pas varient de  $0, 5 \mu m$  à  $2 \mu m$ . Les valeurs des pas sont gravées à côté de chaque réseau, et lisibles lors de l'observation au microscope.

Les observations seront faites par chaque membre du binôme uniquement sur le microscope OLYMPUS BH2 ou BX41.

#### **6.1 Mesure de résolution en éclairage cohérent et incohérent**

 $\rightarrow$  Diminuez au maximum l'ouverture de l'éclairage (DO du condenseur fermé). Augmentez l'éclairage pour une observation confortable. Observez d'abord la zone gravée de l'objet avec la plus faible puissance du microscope (objectif  $\times 10$ et oculaire  $\times 10$ .

 $\sim$  Identifiez les différentes mires : celles que l'on arrive à résoudre et celles dont la période n'est plus visible (en ramenant toujours le motif observé au centre du champ, là où la résolution est la meilleure). On passera alors à l'oculaire  $\times 20$  pour voir si on peut aller plus loin dans ce cas.

**Q14** Quel est l'intérêt d'augmenter le grossissement de l'oculaire ?

**Q15** Avec l'objectif  $\times$ 10, quelle est la limite de résolution en éclairage cohérent ?

 $\sim$  Ouvrez le diaphragme d'ouverture du condenseur (DO) pour passer en éclairage incohérent. Identifiez la mire résolue ayant le pas le plus petit.

**Q16** Avec l'objectif  $\times$ 10, quelle est la limite de résolution en éclairage incohérent ? La meilleure résolution est-elle obtenue en éclairage cohérent ou incohérent ? Les deux prochaines parties permettent de comprendre ce résultat.

**Q17** FACULTATIF Si vous avez le temps, passez à l'objectif ×20, et déterminez expérimentalement les limites de résolution en éclairages cohérent et incohérent. Vous pourrez ainsi compléter le tableau [1.5.](#page-20-0)

#### **6.2 Interprétation de la limite de résolution en éclairage cohérent**

Le diamètre de la tache de diffraction (tache d'Airy) est fixé par l'ouverture de l'objectif du microscope. Ce diamètre permet d'évaluer la résolution du microscope lorsque celle-ci est limitée par la diffraction. Vous venez de mesurez le pas minimal d'une mire périodique que l'on peut résoudre avec le microscope. Cette période correspond à une fréquence spatiale maximale (en

mm−<sup>1</sup> ). Comme tout système optique d'imagerie, l'objectif de microscope, est un filtre spatial basse fréquence dont la fréquence spatiale de coupure est déterminée par son ouverture. Cette ouverture est fixée par la pupille (diaphragme d'ouverture) placé dans son plan focal image. Comme étudié en détail dans le TP d'optique de Fourier du même semestre, « Filtrage – Détramage », le plan focal image est aussi un le plan de Fourier et c'est dans ce plan que l'on observe les ordres diffractés par un objet périodique. Vous disposez d'un petit viseur de longue frontale (nommée lentille de Bertrand) que vous placerez dans le tube du microscope à la place de l'oculaire pour viser et faire la mise au point sur le plan de la pupille de l'objectif.

 $\sim$  Observez les taches irisées dans le plan de la pupille pour les différentes mires avec l'objectif ×10, en commençant par la plus grande période.

**Q18** Déterminez ainsi la fréquence de coupure de l'objectif en éclairage cohérent et comparez à votre mesure précédente.

**Q19** Expliquer par des schémas simples à quoi correspondent ces taches irisées ? Pourquoi leur distance à la tache centrale dépend-elle du grandissement de l'objectif et bien sûr du pas de la mire éclairée ? Pourquoi les taches sontelles irisées du bleu vers le rouge ?

#### **6.3 Influence de l'ouverture de l'éclairage**

 $\sim$  Observez le plan de la pupille, toujours avec la lentille de Bertrand, lorsque vous ouvrez progressivement le diaphragme d'ouverture du condenseur (DO). Vous passez ainsi progressivement d'un éclairage cohérent à éclairage partiellement cohérent, puis totalement incohérent si l'ouverture du condenseur est supérieure ou égale à l'ouverture de l'objectif de microscope.

 $\sim$  Constatez que la fréquence de coupure est doublée lorsque l'on passe en éclairage incohérent et vérifiez ce constat en replaçant l'oculaire x20 pour observer directement la mire choisie (pour être certain·e de ne pas être gêné·e par la résolution de l'œil).

**Q20** Interprétez les différentes Fonctions de Transfert de Modulation de la figure [1.3](#page-15-0) ci-dessous en fonction du diaphragme d'ouverture.

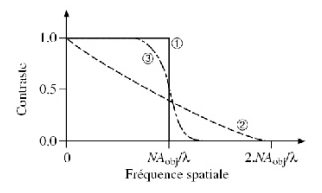

<span id="page-15-0"></span>**FIGURE 1.3 –** Fonctions de Transfert de Modulation en éclairage cohérent (1), partiellement cohérent (3), totalement incohérent (2)

#### **6.4 Observation de diatomées – augmentation de la résolution grâce à un objectif de microscope à immersion**

Nous allons maintenant observer des préparations de diatomées qui ont des structures périodiques très fines, de  $0, 8 \mu m$  jusqu'à  $0, 3 \mu m$ . Les diatomées forment une famille très vaste d'algues microscopiques aux squelettes constitués de structures périodiques très fines, dont la période varie selon l'espèce. Ces structures apparaissent lorsqu'elles sont résolues comme une série de points sombres alignés, qui fusionnent en lignes à la limite de résolution.

Les observations seront faites avec une préparation test « K. Kemp » comportant plusieurs espèces (voir descriptif précis en dernière page, échantillons rangés dans la boîte en bois).

#### **Prenez grand soin des préparations de diatomées tests, fragiles et difficiles à se procurer. Commencez toujours par mettre au point avec l'objectif** ×10**, en éloignant la préparation de l'objectif pour ne surtout pas heurter la préparation avec l'objectif.**

Afin d'améliorer plus fortement la résolution du microscope, nous allons maintenant utiliser un objectif de microscope ayant une très grande ouverture numérique : l'objectif MOTIC ou OLYMPUS 100/1.25. Pour atteindre une ouverture plus grande que 1, il faut utiliser un liquide d'immersion, ici de l'huile.

Trouvez les diatomées avec l'objectif  $\times 10$ , puis augmentez la résolution en passant à l'objectif  $\times$ 40.

**Q21** Quelle est la diatomée de pas le plus fin que vous êtes capable de résoudre (vous devez voir des petits points, pas des lignes continues) ? Précisez les conditions utilisées.

Les manipulations dans cette partie sont délicates, n'hésitez pas à demander de l'aide à l'enseignant·e.

 $\rightarrow$  Placez la diatomée 6 au milieu du champ en réglant au mieux avec l'objectif ×40. Décalez la tourelle dans la position intermédiaire entre l'objectif ×40 et l'objectif ×100 et déposez une goutte d'huile sur la zone éclairée de l'échantillon. Mettez en place l'objectif  $\times 100$ . Si vous ne voyez plus la diatomée, fermez le DO d'éclairage pour augmenter la profondeur de champ. Affinez ensuite la mise au point avec le réglage fin. Augmentez l'ouverture numérique de l'éclairage pour qu'elle soit égale au 2/3 de celle de l'objectif : c'est un compromis entre contraste et résolution, comme on pourra le constater expérimentalement.

**Attention** si vous avez perdu l'image, il ne faut pas revenir aux objectifs  $\times$ 40,  $\times$ 20 ou  $\times$ 10 en présence d'huile sur l'échantillon : l'observation sera mauvaise et vous salirez ces objectifs en les couvrant d'huile. Si vous avez besoin de reprendre plus complètement le réglage, nettoyez délicatement l'échantillon à l'alcool (demandez de l'aide pour cela) et reprenez les réglages en éloignant toujours l'échantillon de l'objectif.

 $\sim$  Observez les diatomées : vous devez maintenant être capable d'en résoudre un plus grand nombre.

 $\rightarrow$  On complètera cette observation avec une observation du plan de pupille avec la lentille de Bertrand, très joli en particulier pour la diatomée 6, en éclairage cohérent.

**Q22** Combien voit-on d'ordres diffractés transmis par la pupille de l'objectif ? Que peut-on conclure sur la géométrie du squelette de la diatomée ?

 $\sim$  Vous pourrez essayer de faire un schéma ou prendre en photo ce plan de pupille avec un téléphone portable. Une photo de la diatomée 6 résolue, avec l'oculaire en place, est également intéressante à enregistrer.

Le tableau de mesure de résolution de la feuille de résultats doit maintenant être complet. Il apparaîtra ainsi dans votre compte rendu avec les commentaires demandés à chaque étape.

; **Une fois les observations terminées, demandez l'aide de l'enseignant pour nettoyer l'huile sur l'échantillon et sur l'objectif utilisé. On utilise pour cela de l'alcool. Attention, c'est une opération délicate où l'on risque d'endommager l'échantillon et l'objectif.**

## **Annexe 1. Description des diatomées test**

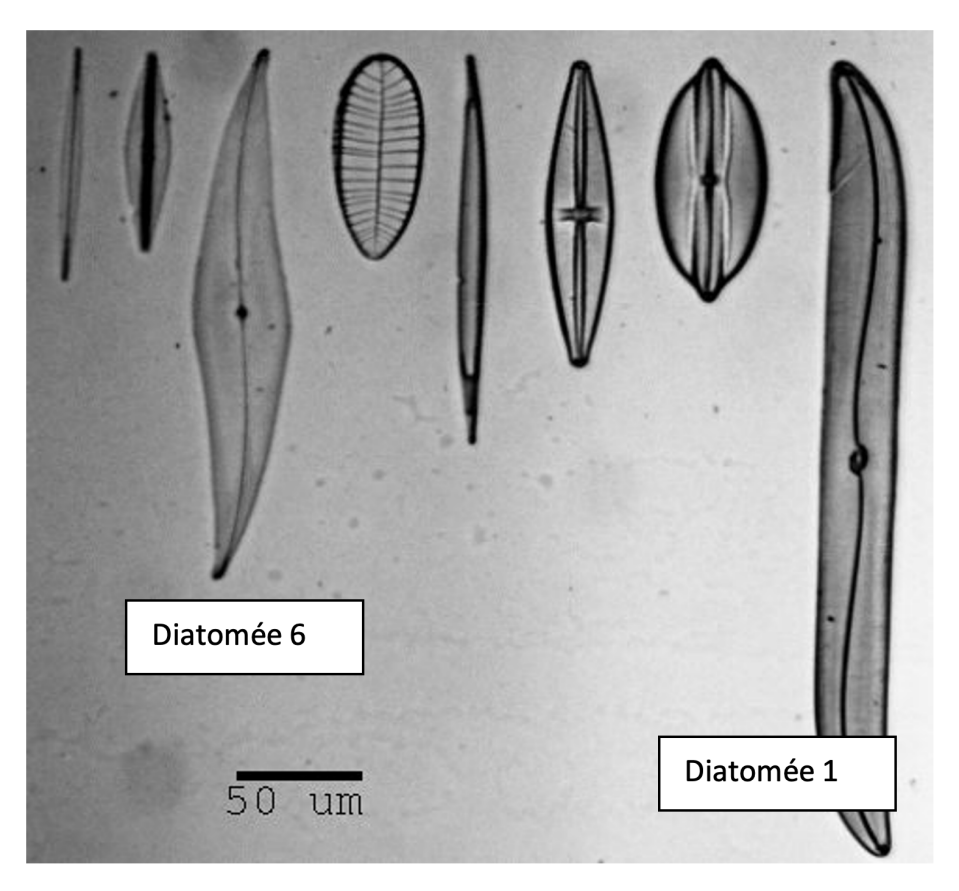

**FIGURE 1.4 –** Photo des diatomées test

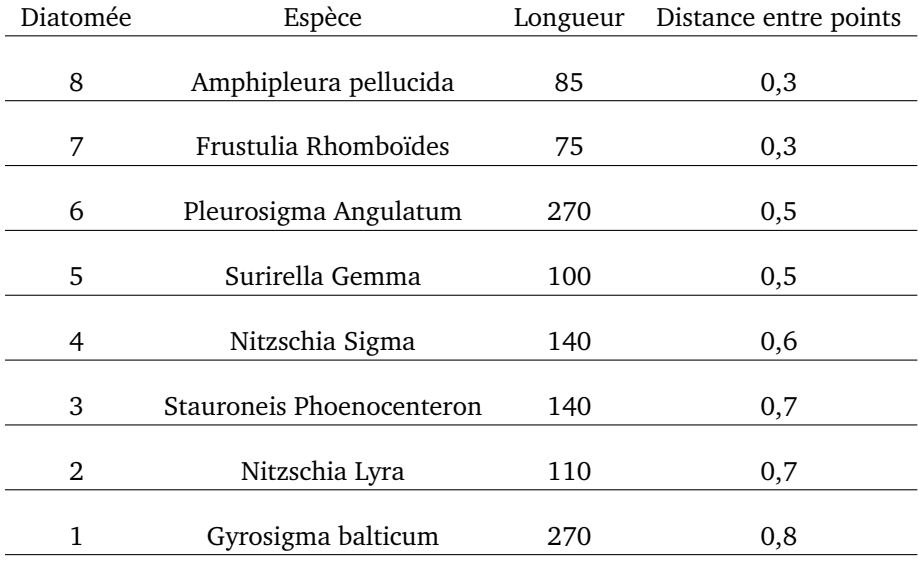

**TABLE 1.1 –** Caractéristiques des diatomées test. Attention, la distance entre points indiquée dans le tableau pour chaque diatomée correspond à la période des plus petites structures du squelette, qui ne sont pas visibles sur la photo, et que vous ne pourrez pas forcément résoudre lors de l'observation. Certaines diatomées présentent également des structures de période plus grande, qui sont, elles, plus faciles à résoudre

## **Annexe 2. Tableaux de résultats**

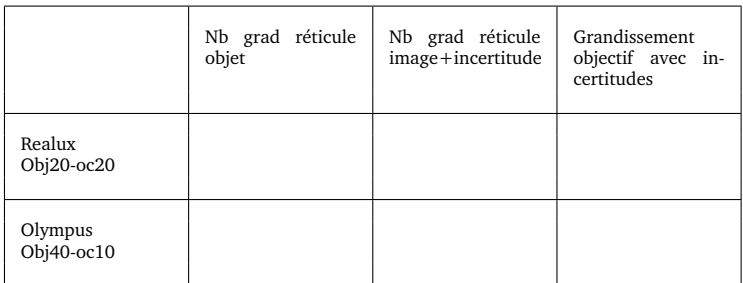

#### **TABLE 1.2 –** Grandissement (mesures)

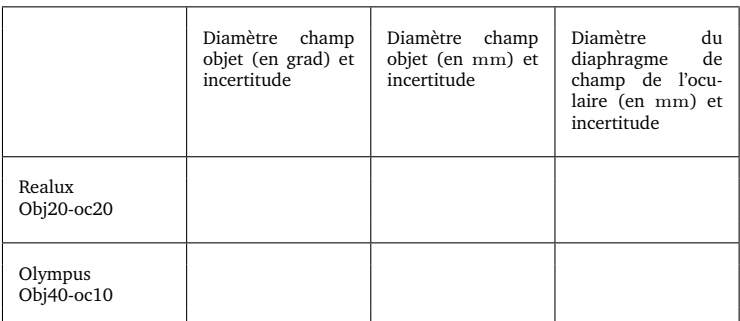

#### **TABLE 1.3 –** Champ objet et champ intermédiaire

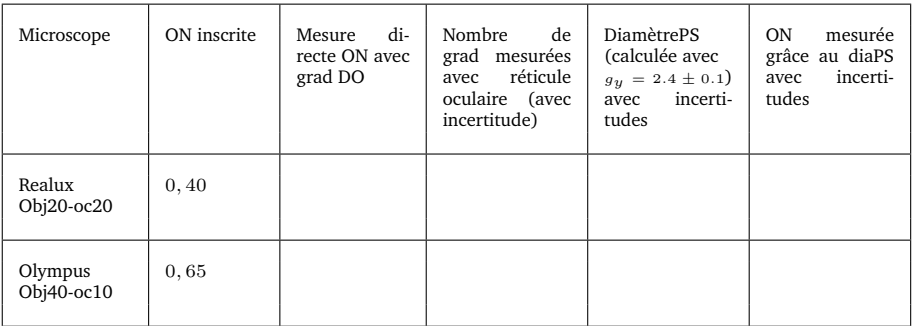

<span id="page-20-0"></span>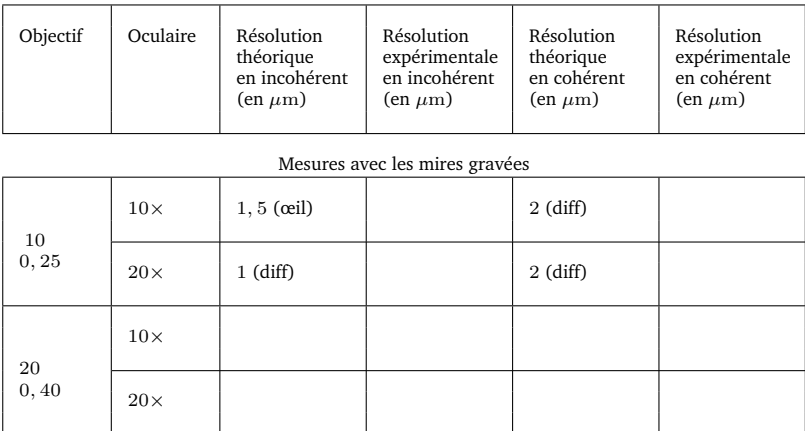

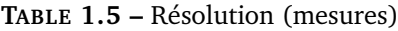

Calculez les valeurs théoriques de résolution pour chaque configuration de mesure (calculs à faire pour  $\lambda = 0.5 \mu$ m, ne garder qu'un ou 2 chiffres significatifs), en indiquant si c'est l'œil ou la diffraction qui limite ou si les deux limites sont les mêmes.

On rappelle les formules théoriques pour obtenir les différentes limites de résolution dans le plan objet :

Limite de diffraction en éclairage incohérent :  $dy$  (diff, incoh) =  $\frac{\lambda}{2.0}$ 

Limite de diffraction en éclairage cohérent :  $dy$  (diff, coh) =  $\frac{\lambda}{\text{ON}}$ 

Limite de résolution liée à l'œil  $dy$  (œil)  $=\frac{dy'}{g_y}=\frac{{\bf 2}'\times f_{\sf oc}'}{g_y}$ (Rappel : la résolution de l'œil est de 2', et  $1' = 3.10^{-4}$  rad)

## <span id="page-22-0"></span>**TP 2**

# **Étude d'une lunette astronomique**

#### **Sommaire**

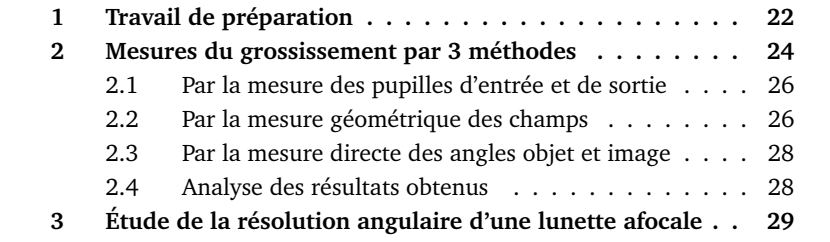

## **Introduction**

Pour ce TP, les étudiants sont encouragés à rédiger le plus possible leur compte rendu pendant la séance : feuille de résultats mais aussi calculs des incertitudes et commentaires.

Dans le compte rendu qui sera remis une semaine APRES la séance, seront inclus :

- la préparation, avec les corrections éventuelles de l'enseignant ;
- la présentation des résultats sous forme de tableaux comme dans la feuille de résultats ;
- une feuille de commentaires incluant des explications sur les calculs d'incertitude (partie importante de ce TP, ils seront présentés suivant les conseils donnés avant le texte du TP microscope) et les réponses aux questions posées dans le texte du TP.

**Objectifs de ce TP.** A l'issue de cette séance vous serez capable de :

- Mesurer le grossissement et le champ d'une lunette afocale
- Expliquer les notions de pupille et de champs d'un instrument d'optique
- Mesurer la résolution angulaire d'une lunette afocale
- Décrire quelques aspects photométriques d'une lunette, en particulier la notion de clarté

Ce TP va vous donner l'occasion de manipuler une lunette astronomique amateur haut de gamme : lunette apochromatique Takahashi FS-60CB, associée à un oculaire Vixen grand champ de focale 12 mm. Le tube support de la lunette astronomique est équipé d'un chercheur, accessoire d'aide à la visée. La lunette astronomique et son chercheur sont des lunettes afocales, dont vous allez mesurer le grossissement par trois méthodes différentes, ce qui vous permettra d'en vérifier la cohérence. Vous pourrez également interpréter les caractéristiques mesurées pour chaque lunette en lien avec sa fonction dans l'instrument.

**ATTENTION :** La lunette astronomique que vous avez entre les mains est un instrument cher (1000€ environ). Manipulez-la avec précaution !

Le chercheur a été retiré de son support au-dessus de la lunette astronomique et placé sur le banc dans un support en V pour pouvoir le caractériser.

**Les caractéristiques de la lunette et du chercheur** sont donnés dans les tableaux ci-dessous.

#### <span id="page-23-0"></span>**1 Travail de préparation**

#### **Schéma de principe de la lunette**

- **P1** Compléter le schéma de la figure [2.1](#page-24-0) ci-dessous en traçant :
	- 1. un faisceau de rayons issu d'un objet à l'infini sur l'axe s'appuyant sur les bords de la pupille ;
	- 2. la pupille de sortie ;
	- 3. un faisceau de rayons issu d'un objet au bord du champ (limité par le diaphragme situé dans le plan focal de l'oculaire) et s'appuyant sur les bords de la pupille.

On notera  $\theta_t$  sa position angulaire dans l'espace objet et  $\theta_t'$  dans l'espace image.

<span id="page-24-0"></span>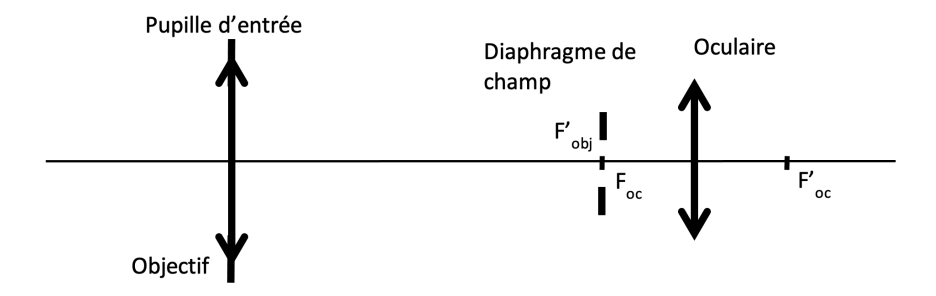

**FIGURE 2.1 –** Schéma de principe de la lunette.

- **P2** Écrire 3 expressions du grossissement G :
	- en fonction des focales de l'objectif et de l'oculaire ;
	- en fonction des diamètres des pupilles d'entrée  $\Phi_{\text{PE}}$  et de sortie  $\Phi_{\text{PS}}$ ;
	- en fonction des angles  $\theta_t$  et  $\theta'_t$ .

**P3** Complétez les valeurs numériques du tableau [2.1](#page-24-1) pour la lunette (focale de l'objectif 355 mm ; focale de l'oculaire 12 mm) et pour le chercheur :

<span id="page-24-1"></span>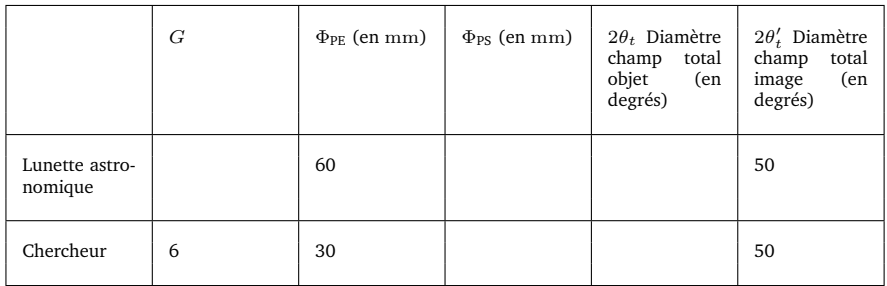

**TABLE 2.1 –** Formules et valeurs utiles.

On supposera le champ image du chercheur identique à celui de la lunette astronomique (limité par l'oculaire).

**P4** Qui a le champ objet le plus grand entre la lunette astronomique et le chercheur ? On utilisera cette information pour choisir le collimateur le mieux adapté à chaque instrument.

## <span id="page-25-0"></span>**2 Mesures du grossissement de la lunette astronomique et du chercheur par 3 méthodes**

Utilisez la feuille de résultats (reprenant les tableaux [2.2](#page-25-1) et [2.3](#page-26-0) ci-dessous fournie pour noter soigneusement vos mesures pendant le TP : noter systématiquement les mesures brutes (nombre de graduations par exemple) puis leur analyse par le calcul, de façon à permettre de revenir rapidement sur des incohérences et identifier pendant le TP s'il s'agit d'erreurs de calcul ou de mesures.

<span id="page-25-1"></span>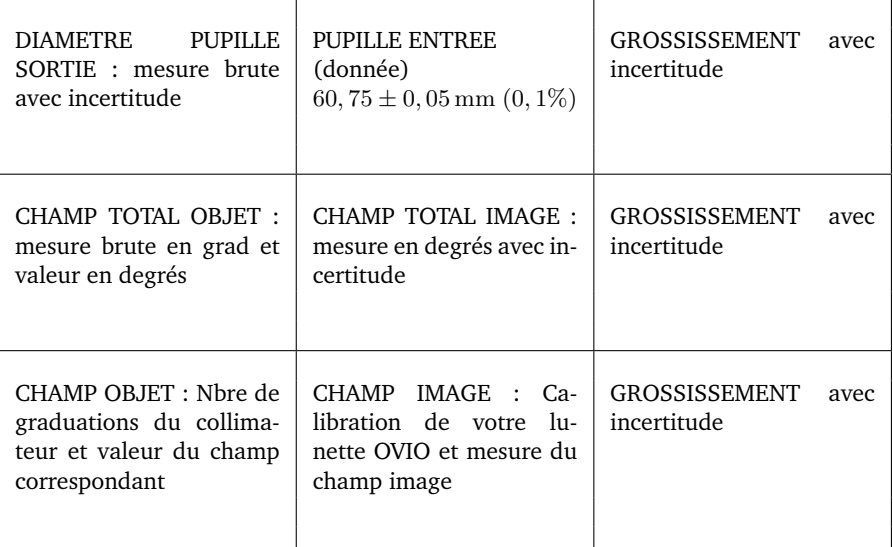

<span id="page-26-0"></span>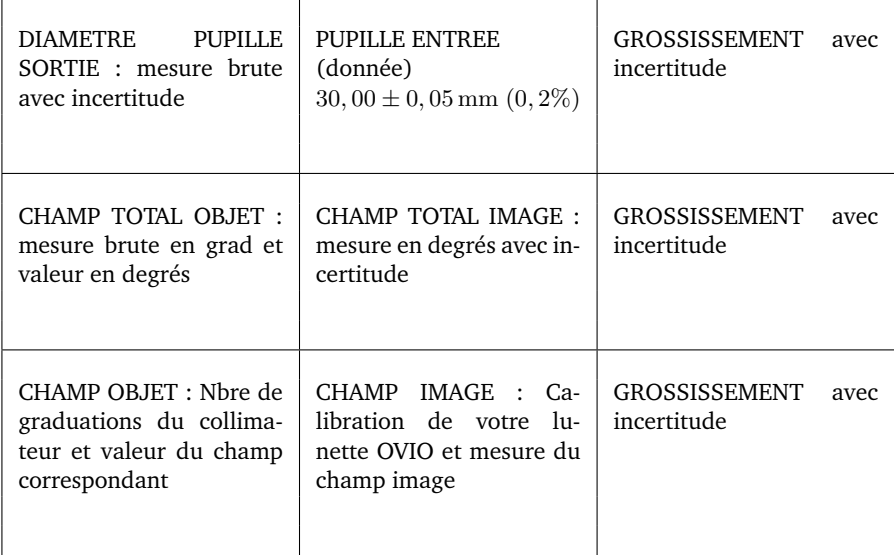

#### **TABLE 2.3 –** MESURES SUR LE CHERCHEUR. Calibration du collimateur utilisé

Vous disposez sur chaque banc de deux collimateurs étalonnés, équipés de mires objets graduées placées dans le plan focal d'un objectif. Celles-ci fournissent des objets de référence situés à l'infini.

 $\rightarrow$  Relevez soigneusement la calibration angulaire de chaque collimateur. Celleci a été mesurée avec précision à l'aide d'un goniomètre) et est inscrite sur chaque collimateur.

En fonction de l'instrument étudié, lunette astronomique ou chercheur, vous utiliserez l'un ou l'autre collimateur. Reportez sur la feuille de résultats la calibration du collimateur utilisé (convertie degrés décimaux) ainsi que la dimension angulaire totale de sa mire (champ maximal mesurable).

Avant d'effectuer les mesures de grossissement, la lunette astronomique et le chercheur doivent être préalablement réglés à l'infini grâce à l'un des collimateurs, en ajustant la distance entre l'objectif et l'oculaire.

L'ordre des mesures est laissé à votre libre choix, mais les trois méthodes doivent être appliquées à la lunette astronomique et au chercheur.

#### <span id="page-27-0"></span>**2.1 Par la mesure des pupilles d'entrée et de sortie**

Les pupilles d'entrée de la lunette et du chercheur ont été mesurées au pied à coulisse :  $\Phi_{\text{PE}} = (60, 75 \pm 0, 05)$  mm pour la lunette,  $\Phi_{\text{PE}} = (30, 00 \pm 0, 05)$  mm pour le chercheur.

**Pour pouvoir mesurer la pupille de sortie de l'instrument, il faut éclairer en totalité sa pupille d'entrée**. Dans le cas de la lunette astronomique, la pupille d'entrée est plus grande que le diamètre de sortie du collimateur. Il faut donc trouver un autre moyen pour l'éclairer : on utilisera un dépoli placé devant la lunette astronomique que l'on éclairera avec une lampe de bureau. On vérifiera en observant la pupille de sortie avec le viseur à frontale fixe qu'on éclaire bien la totalité de la pupille. Pour le chercheur, on éclairera simplement avec le collimateur.

 $\rightarrow$  Pour mesurer le diamètre de la pupille de sortie, vous utiliserez un viseur à frontale fixe, équipé d'un objectif Melles Griot  $2.5\times$  et d'un oculaire  $10 \times /20$  mm avec réticule (18 mm divisés en 180 graduations). Vous disposez également d'une mire de 20 mm graduée au 1/10e de mm, que vous pouvez utiliser soit en la superposant à la pupille (mesure directe : méthode 1), soit pour calibrer d'abord le grandissement de l'objectif du viseur (méthode 2). On déterminera la taille de la pupille de sortie de la lunette grâce à la méthode 1, et la taille de la pupille de sortie du chercheur par la méthode 2.

**Q1** Rappelez brièvement pourquoi le grandissement d'un objectif de microscope doit être mesuré une fois monté sur le tube du viseur.

**Q2** Comparer les méthodes 1 et 2, en particulier les incertitudes finales relatives sur les mesures de pupilles de sortie. Quelle méthode vous paraît la plus adaptée ? Pourquoi ?

#### <span id="page-27-1"></span>**2.2 Par la mesure géométrique des champs**

Pour cette mesure on éclaire la lunette ou le chercheur avec le collimateur.

**Mesure du champ objet.** Pour cela il suffit simplement d'observer l'image à travers la lunette ou le chercheur de la mire située au foyer du collimateur.

 $\sim$  Mesurer le nombre de graduations observées d'un bord à l'autre du champ avec son incertitude.

**Q3** A partir de la calibration inscrite sur votre collimateur en déduire le diamètre  $2\theta_t$  du champ total objet en degrés avec son incertitude relative.

**Mesure du champ image** On utilise pour cela un oculaire tournant (gonioculaire de Ramsden). Il peut pivoter autour de son point focal objet. Il permet d'observer la pupille de sortie de la lunette (cf. figure [2.2](#page-28-0) ci-dessous) et de mesurer à partir de quel angle de champ image la pupille de sortie apparaît partiellement puis totalement sombre.

Régler la mise au point de cet oculaire sur son réticule puis viser avec cet oculaire la pupille de sortie de l'instrument étudié. Placer cette pupille au centre du champ. Un trou de petit diamètre est placé à son foyer image.

<span id="page-28-0"></span>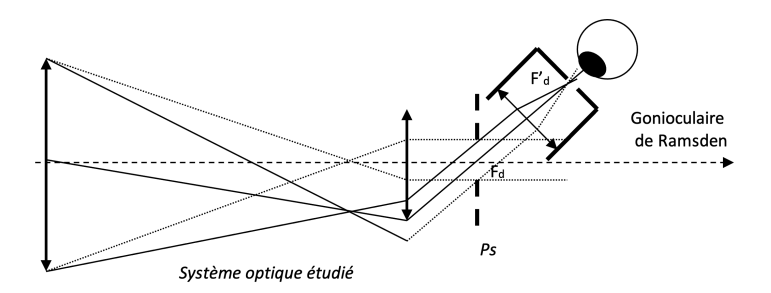

**FIGURE 2.2 –** Système optique étudié

; Observer le plan de la pupille de sortie à l'aide du gonioculaire en se déplaçant progressivement dans le champ image jusqu'à ce que la pupille de sortie soit complètement obscurcie.

 $\sim$  Mesurer le diamètre angulaire  $2\theta'_t$  du champ total image. Donner les mesures brutes puis la valeur de  $2\theta_t'$  en degrés, avec son incertitude relative. On déterminera cette incertitude en répétant la mesure plusieurs fois.

**Q4** Calculer le grossissement à partir des deux mesures de champ objet et image.

**Q5** Commentaires demandés sur cette mesure : expliquez comment vous avez déterminé l'incertitude sur le champ image, puis calculé l'incertitude sur G à partir des incertitudes sur les différentes mesures. A l'aide du schéma ci-dessus, expliquez pourquoi il est important que le gonioculaire vise la pupille de sortie et à quoi sert le trou placé au foyer image du gonioculaire.

#### <span id="page-29-0"></span>**2.3 Par la mesure directe des angles objet et image**

Pour effectuer cette mesure, vous disposez d'une lunette afocale de couleur noire, de marque  $OVIO$ ,  $7 \times 30$ , déjà utilisée lors du TP focométrie. Celle-ci est pourvue d'un oculaire avec un réticule gradué qui une fois calibrée permet de faire des mesures angulaires précises. Cette lunette afocale OVIO doit donc d'abord être réglée à l'infini et étalonnée angulairement en utilisant le collimateur. Le principe de cette méthode a déjà été vu au semestre 5 dans le TP focométrie.

 $\sim$  Calibrer la lunette afocale OVIO, c'est-à-dire mesurez précisément l'angle correspondant à une ou dix graduations de son réticule, à l'aide du collimateur étalonné.

 $\rightarrow$  Placer la lunette OVIO derrière la lunette afocale à mesurer. Il faudra alors sans doute, régler plus précisément la mise au point à l'infini de la lunette afocale.

**Q6** Pourquoi doit-on retoucher ce réglage ?

 $\sim$  Mesurer ensuite, à l'aide de la lunette OVIO calibrée, l'angle de champ image pour un champ objet choisi et connu par le nombre de graduation correspondant du collimateur.

**Q7** En déduire la mesure du grossissement de la lunette afocale étudiée. On donnera la valeur et l'estimation de l'incertitude de mesure.

#### <span id="page-29-1"></span>**2.4 Analyse des résultats obtenus**

La feuille de résultats complétée doit faire apparaître tous vos résultats sur les mesures du grossissement avec leurs incertitudes pour la lunette astronomique et le chercheur.

**Q8** Commentaires demandés pour l'analyse des résultats :

- Pour chaque instrument : les grossissements mesurés par les 3 méthodes sont-ils en accord ? Comparer aussi à la valeur déduite des données constructeur lors de la préparation.
- De façon globale sur les 3 méthodes : y a-t-il une méthode plus précise (si oui, laquelle) ? une méthode plus simple à mettre en œuvre ? une méthode qui semble présenter un décalage systématique ?
- Pourquoi un chercheur est-il nécessaire sur une lunette astro ?

— Pourquoi le champ image est-il à peu près le même pour les deux instruments ?

**Q9** Questions sur les pupilles : rappelez la définition de la pupille d'un système (ou diaphragme d'ouverture, « pupil or stop » en angalis). Comparez les tailles de la pupille de sortie de la lunette, du chercheur et aussi d'un microscope (autre TP). Pourquoi sont-elles différentes ? Comparez ces pupilles de sortie au diamètre minimal et maximal de la pupille de l'œil.

## <span id="page-30-0"></span>**3 Étude de la résolution angulaire d'une lunette afocale**

Cette étude sera menée sur des lunettes montée sur un pied photo conçue pour l'observation des oiseaux. Mais, en réalité, c'est surtout la mire de la figure [2.3](#page-30-1) ci-dessous que vous observerez.

Ces lunettes seront placées dans le couloir pour viser cette mire placée sur la porte d'entrée du couloir des travaux pratiques. Ces lunettes possèdent un grossissement variable de 20 à 60.

<span id="page-30-1"></span>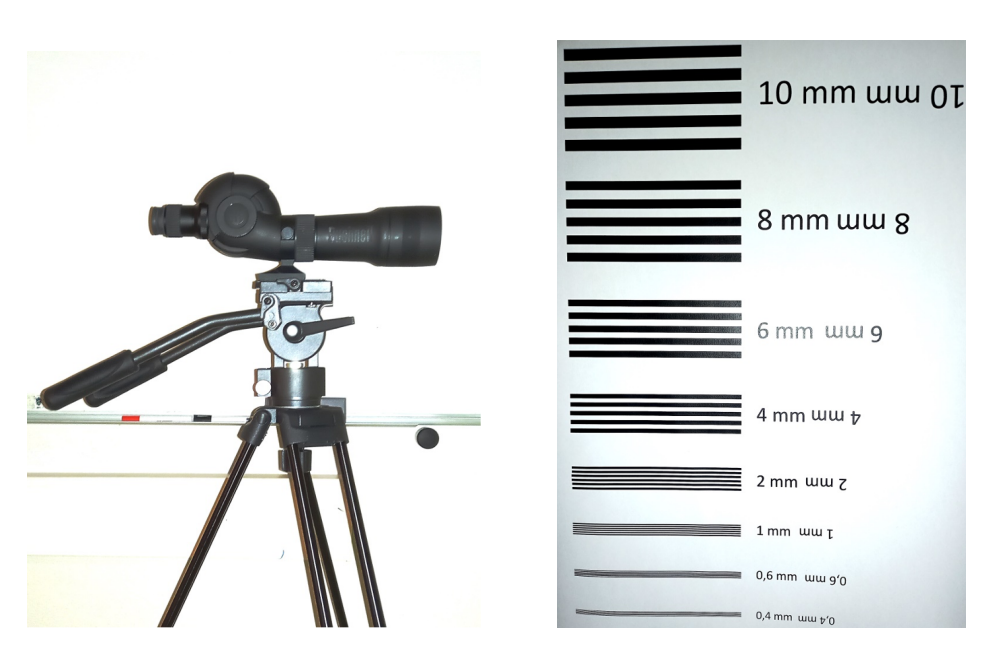

**FIGURE 2.3 –** Lunette d'observation et mire de résolution

Le diamètre de l'objectif qui est à la fois la pupille et la pupille d'entrée de ce type d'instrument (jumelle, lunette, télescope), est de 60 mm.

**Q10** Pour quelle raison peut-on affirmer de manière certaine que l'objectif est la pupille de la lunette ?

**Q11** Calculez la résolution angulaire objet de la lunette, si l'on suppose qu'elle est limitée par la diffraction. On choisira une longueur d'onde de 700 nm.

**Q12** Calculez la résolution angulaire objet de la lunette pour les grossissements de 20, 40 et 60, si l'on suppose qu'elle est limitée par la résolution de l'œil (que l'on prendra égale à 2 minutes d'arc).

Un télémètre permet de mesurer la distance entre la lunette et la mire visée.

 $\sim$  En observant la mire à l'aide de la lunette, estimez les résolutions obtenues pour les grossissements de 20, 40 et 60.

**Q13** Comparez ces mesures avec les résolutions calculées précédemment.

**Q14** Quelles conclusions peut-on tirer sur la qualité de l'instrument ? Vous pouvez d'ailleurs comparer les deux lunettes.

Et un petit peu de photométrie des instruments d'optique pour finir en beauté. Courage !

**Q15** Calculez le diamètre de la pupille de sortie pour les grossissements de 20, 40 et 60.

 $\rightarrow$  Remarquez en observant la mire que la luminosité de son image par la lunette décroit avec le grossissement.

**Q16** Expliquez ce phénomène. On pourra calculer l'éclairement (ou la clarté) pour un objet étendu observé à travers la lunette pour ces grossissements.

**Q17** Observez l'étoile artificielle au bout du couloir : sa luminosité change-telle avec le grossissement de la lunette ? Interprétez cette observation en donnant l'expression de l'éclairement (ou la clarté) dans le cas d'un objet ponctuel observé à travers la lunette.

Pour terminer, vous pouvez faire quelques observations avec la lunette astronomique associée à son chercheur que vous aurez remis en place sur le tube de la lunette et évaluer leur pouvoir de résolution angulaire.

 $\sim$  Vous pouvez simplement observer des objets distants à l'extérieur du bâtiment, à travers la fenêtre. Pour cela, ne sortez pas la lunette du banc ! Mais orientez-la en dévissant la vis de blocage de la rotation du support tournant sur lequel elle est fixée.

; **Réglage de l'axe de visée du chercheur** Pour que le chercheur soit utile, il faut que son axe de visée (défini par le centre de la croix de son réticule) soit superposé avec l'axe de visée de la lunette. Le support du chercheur est équipé de trois vis de réglage. Faire ce réglage en visant dans un premier temps un objet éloigné avec la lunette astronomique.

**Q18** Pourquoi commence-t-on le réglage par la lunette afocale et pas par le chercheur ?

**Bonus : observations d'objets éloignés :** comparez le grossissement et le champ objet avec la lunette et le chercheur. Visez un objet avec des détails fins (les panneaux Zoov ou Thales par exemple). Arrivez-vous à bien en distinguer les détails avec la lunette astronomique ? Commentez et donnez votre conclusion quant au pouvoir de résolution angulaire du chercheur, de la lunette astro, et de vos yeux.